## Marginal allocation algorithm for generating efficient solutions

#### Assumptions:

f is integer-convex and strictly decreasing in each variable,

g is integer-convex and strictly increasing in each variable.

Let  $\mathbf{x}^{(0)} = \mathbf{0}$  (which is an efficient solution)

Then generate efficient solutions  $\mathbf{x}^{(1)}, \mathbf{x}^{(2)}, \mathbf{x}^{(3)}, \ldots$  "from left to right", i.e., each new generated point has a higher value on  $q(\mathbf{x})$  but a lower value on  $f(\mathbf{x})$  than the previously generated point.

Let  $\mathbf{x}^{(k)}$  denotes the k:th generated efficient solution.

Stop when there is no more efficient solution with  $g(\mathbf{x}) \leq g^{\max}$ .

#### Step 0:

Generate a table with *n* columns as follows. For  $j = 1, \ldots, n$ , fill the *j*:th column from the top and down with the quotients

 $-\Delta f_i(0)/\Delta q_i(0), \quad -\Delta f_i(1)/\Delta q_i(1), \quad -\Delta f_i(2)/\Delta q_i(2), \cdots$ 

(A moderate number of quotients will suffice, additional quotients can be calculated as needed.)

Note that the quotients are positive and strictly decreasing in each column. Set  $k = 0$ ,  $\mathbf{x}^{(0)} = (0, \dots, 0)^{\mathsf{T}}$ ,  $g(\mathbf{x}^{(0)}) = g(0)$  and  $f(\mathbf{x}^{(0)}) = f(0)$ . Let all the quotients in the table be *uncanceled*.

Step 1:

Select the *largest uncanceled* quotient in the table (if there are several equally large, choose one of these arbitrarily). Cancel this quotient and let  $\ell$  be the number of the column from which the quotient was canceled.

#### Step 2:

Let  $k := k + 1$ . Then let  $x_{\ell}^{(k)} = x_{\ell}^{(k-1)} + 1$  and  $x_{j}^{(k)} = x_{j}^{(k-1)}$  $j^{(k-1)}$  for all  $j \neq \ell$ . Calculate  $f(\mathbf{x}^{(k)}) = f(\mathbf{x}^{(k-1)}) + \Delta f_{\ell}(x_{\ell}^{(k-1)})$  $\mathcal{L}_{\ell}^{(k-1)}$ ),  $g(\mathbf{x}^{(k)}) = g(\mathbf{x}^{(k-1)}) + \Delta g_{\ell}(x_{\ell}^{(k-1)})$  $\binom{k-1}{\ell}$ . If  $g(\mathbf{x}^{(k)}) \geq g^{\text{max}}$ , terminate the algorithm. Otherwise, go to Step 1.

 $\mathbf{x}^{(k)}$  differs from the previous solution  $\mathbf{x}^{(k-1)}$  in one component. The name of the algorithm stems from the fact that

$$
\frac{-\Delta f_j(x_j)}{\Delta g_j(x_j)} = \frac{\text{decrease in } f(\mathbf{x}) \text{ if } x_j \text{ is increased by 1}}{\text{increase in } g(\mathbf{x}) \text{ if } x_j \text{ is increased by 1}}.
$$

We increase the  $x_j$  which gives marginally the largest decrease in  $f(\mathbf{x})$  per increase in  $g(\mathbf{x})$ .

### Marginal allocation algorithm for generating efficient solutions

Let  $\mathbf{s}^{(0)} = \mathbf{0}$  (which is an efficient solution)

Note that  $\Delta f_j(s_j) = \Delta EBO_j(s_j) = -R_j(s_j)$  and  $\Delta g_j(s_j) = \Delta c_j s_j = c_j$ , so

$$
\frac{-\Delta f_j(s_j)}{\Delta g_j(s_j)} = \frac{R_j(s_j)}{c_j}
$$

### Step 0:

Generate a table with *n* columns as follows. For  $j = 1, \ldots, n$ , fill the *j*:th column from the top and down with the quotients

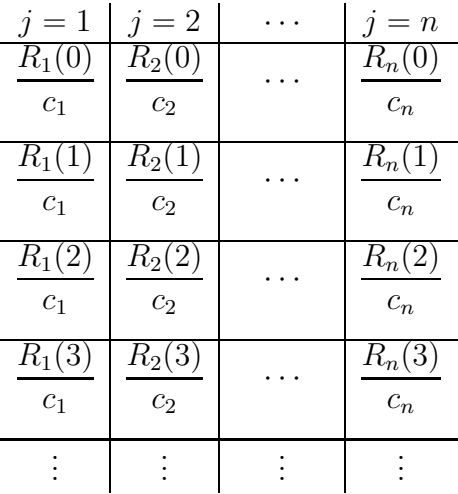

Note that the quotients are positive and strictly decreasing in each column. Let  $C^{(0)} = 0$  and  $EBO^{(0)} = \sum_{j=1}^{n} \lambda_j T_j$ . Let all the quotients in the table be *uncanceled*.

# Step 1:

Select the largest uncanceled quotient in the table (if there are several equally large, choose one of these arbitrarily). Cancel this quotient and let  $\ell$  be the number of the column from which the quotient was canceled.

Step 2: Let  $k := k + 1$ . Then let  $s_{\ell}^{(k)} = s_{\ell}^{(k-1)} + 1$  and  $s_j^{(k)} = s_j^{(k-1)}$  $j^{(k-1)}$  for all  $j \neq \ell$ . Calculate  $C^{(k)} = C^{(k-1)} + c_{\ell}$  and  $EBO^{(k)} = EBO^{(k-1)} - R_{\ell}(s_{\ell}^{(k-1)})$  $\binom{k-1}{\ell}$ . If  $C^{(k)} \geq C^{\max}$ , terminate the algorithm. Otherwise, go to Step 1.